## **Web Services FAQ**

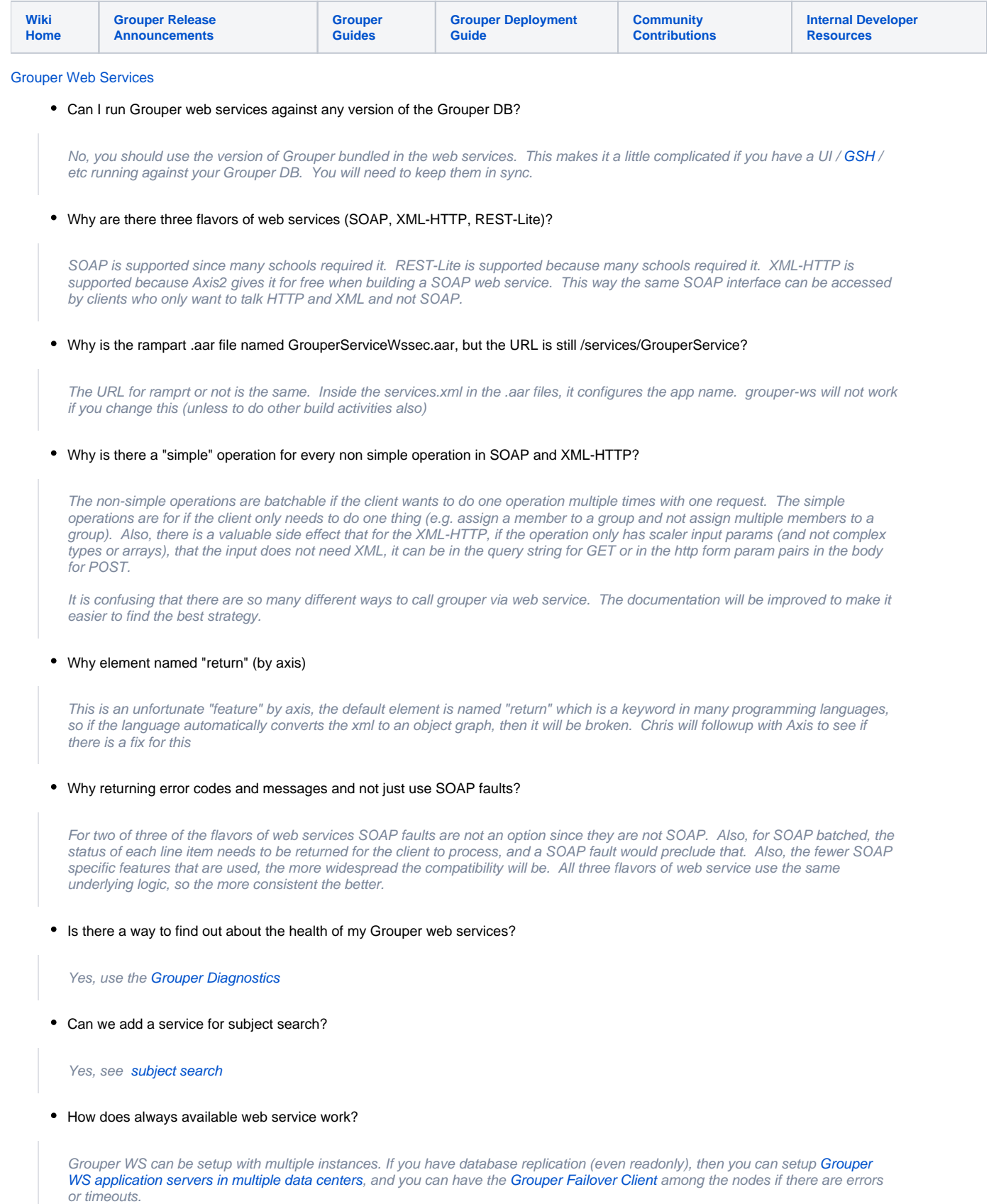